Niniejsze ogłoszenie w witrynie TED:<http://ted.europa.eu/udl?uri=TED:NOTICE:78718-2013:TEXT:PL:HTML>

## **PL-Katowice: Wkłady drukujące 2013/S 049-078718**

**Komenda Wojewódzka Policji w Katowicach, ul. Lompy 19, Osoba do kontaktów: Marek Grabinski, Katowice40-038, POLSKA. Tel.: +48 322002050. Faks: +48 322002060. E-mail: marek.grabinski@ka.policja.gov.pl**

*(Suplement do Dziennika Urzędowego Unii Europejskiej, 30.1.2013, [2013/S 21-032611\)](http://ted.europa.eu/udl?uri=TED:NOTICE:32611-2013:TEXT:PL:HTML)*

Przedmiot zamówienia: CPV:30192113 Wkłady drukujące **Zamiast:**

II.1.5) Krótki opis zamówienia lub zakupu:

8. Wykonawca posiada prawo przedstawienia w poz. od 1 do 331 asortymentu ujętego w załączniku nr 3 doSIWZ – Formularz cenowy, asortymentu równoważnego w postaci zamienników. Przez produkty równoważnerozumie się zamienniki charakteryzujące się pełną kompatybilnością z urządzeniami w których mają byćużytkowane jako materiały eksploatacyjne, a także posiadające nie gorsze niż produkt oryginalny parametry wzakresie jakości wydruku i wydajności. Asortyment ujęty w poz. od 1 do 331 przeznaczony jest dla sprzętu będącego na gwarancji. Wykonawcaskładając ofertę równoważną w postaci zamienników składa oświadczenie, że przejmuje na siebiezobowiązanie gwarancyjne wynikające z § 9 projektu umowy (załącznik nr 2 do SIWZ).

III.1.1) Wymagane wadia i gwarancje:

12.03.2013 (13:00)

IV.3.3) Warunki otrzymania specyfikacji, dokumentów dodatkowych lub dokumentu opisowego:

11.03.2013 (15:30)

IV.3.4) Termin składania ofert lub wniosków o dopuszczenie do udziału w postępowaniu:

12.03.2013 (13:00)

IV.3.8) Warunki otwarcia ofert:

12.03.2013 (13:30)

## **Powinno być:**

II.1.5) Krótki opis zamówienia lub zakupu:

Wykonawca posiada prawo przedstawienia w poz. od 1 do 331 asortymentu ujętego w załączniku nr 3 do SIWZ – Formularz cenowy, asortymentu równoważnego w postaci zamienników. Przez produkty równoważne rozumie się zamienniki charakteryzujące się pełną kompatybilnością z urządzeniami w których mają być użytkowane jako materiały eksploatacyjne, a także posiadające nie gorsze niż produkt oryginalny parametry w zakresie jakości wydruku i wydajności. Asortyment ujęty w poz. od 1 do 331 przeznaczony jest dla sprzętu będącego na gwarancji. Wykonawca składając ofertę równoważną w postaci zamienników składa oświadczenie, że poniesie koszt naprawy urządzenia drukującego zgodnie z § 9 projektu umowy, jeżeli uszkodzenie nastąpiło z winy zastosowanego zamiennika (załącznik nr 2 do SIWZ)

III.1.1) Wymagane wadia i gwarancje:

02.04.2013 (13:00)

IV.3.3) Warunki otrzymania specyfikacji, dokumentów dodatkowych lub dokumentu opisowego: 29.03.2013 (15:30)

09/03/2013 S49 http://ted.europa.eu/TED

Państwa członkowskie - Zamówienie publiczne na dostawy - Dodatkowe informacje - Procedura otwarta Suplement do Dziennika Urzędowego Unii Europejskiej IV.3.4) Termin składania ofert lub wniosków o dopuszczenie do udziału w postępowaniu:

02.04.2013 (13:00)

IV.3.8) Warunki otwarcia ofert:

02.04.2013 (13:30)

Inne dodatkowe informacje

Informacje do poprawienia lub dodania w odpowiedniej dokumentacji przetargowej.

Więcej informacji w odpowiedniej dokumentacji przetargowej.

pkt IV B ppkt 2 litera d) SIWZ:

Jest: "d) załączy do oferty oświadczenie, że przejmuje na siebie zobowiązanie gwarancyjne wynikające z § 9 projektu umowy w przypadku zaproponowania zamienników dla dowolnej pozycji od nr 1 do nr 331 wskazanych w załączniku nr 3 do SIWZ, złożone na formularzu ofertowym stanowiącym załącznik nr 1 do SIWZ lub na odrębnym dokumencie." Który otrzymuje brzmienie: "d) załączy do oferty oświadczenie, że poniesie koszt naprawy urządzenia drukującego, jeżeli uszkodzenie nastąpiło z winy zastosowanego zamiennika zgodnie z § 9 projektu umowy w przypadku zaproponowania zamienników dla dowolnej pozycji od nr 1 do nr 331 wskazanych w załączniku nr 3 do SIWZ, złożone na formularzu ofertowym stanowiącym załącznik nr 1 do SIWZ lub na odrębnym dokumencie."

pkt 5 załącznika nr 1 do SIWZ – formularz ofertowy

Jest "5. Oświadczam, że przejmuję na siebie zobowiązanie gwarancyjne urządzeń, wynikające z § 9 projektu umowy stanowiącego załącznik nr 2 do SIWZ w niniejszym postępowaniu (w przypadku zaoferowania zamienników w pozycji od 1 do 331).

Który otrzymuje brzmienie: "5. Oświadczam, że poniosę koszt naprawy urządzenia drukującego, jeżeli uszkodzenie nastąpiło z winy zastosowanego zamiennika zgodnie z § 9 projektu umowy w przypadku zaproponowania zamienników dla dowolnej pozycji od nr 1 do nr 331 wskazanych w załączniku nr 3 do SIWZ"

§ 9 umowy załącznika nr 2 do SIWZ – umowa projekt:

Jest:

"1. Zgodnie z warunkiem określonym w punkcie I Specyfikacji Istotnych Warunków Zamówienia Sprzedający, bez odrębnego wynagrodzenia przejmuje serwis drukarek będących na gwarancji, a w których zastosowano dostarczone zamienne materiały eksploatacyjne do urządzeń drukujących. Wszelkie koszty z tym związane ponosi Sprzedający. 2. Każda awaria drukarek wymienionych w ust. 1 podlega naprawie przez Sprzedającego i na jego koszt, w terminie 5 dni od chwili pisemnego zgłoszenia na nr faks lub e-mail

3. W przypadku wystąpienia sytuacji określonej w ust. 2 Sprzedający zobowiązany jest dostarczyć najpóźniej w następnym dniu od zgłoszenia, urządzenie zastępcze o parametrach równych lub lepszych, na własny koszt. 4. W okresie gwarancji sprzęt podlegający naprawie będzie odbierany przez Sprzedającego od Kupującego oraz po naprawie dostarczany do Wydziału Teleinformatyki KWP w Katowicach przy ul. J. Lompy 19 na koszt Sprzedającego. 5. W przypadku nie zrealizowania zapisów ust. 2 lub ust. 3 będzie miał zastosowanie § 7 ust. 1 lit. c i § 8 ust. 1 umowy." Które otrzymują brzmienie:

"1. Zgodnie z warunkiem określonym w punkcie I Specyfikacji Istotnych Warunków Zamówienia Sprzedający, ponosi koszt naprawy urządzeń drukujących będących na gwarancji, a w których zastosowano dostarczone zamienne materiały eksploatacyjne do urządzeń drukujących, jeżeli uszkodzenie nastąpiło z winy zastosowanego zamiennika.

2. Każda awaria urządzeń drukujących z winy zastosowanego zamiennika podlega naprawie przez udzielającego gwarancję na urządzenia drukujące na koszt Sprzedającego.

3. Ustalenie kwoty za naprawę nastąpi na podstawie potwierdzonej informacji pisemnej o powstałym uszkodzeniu i jego przyczynie lub potwierdzonej ekspertyzie sporządzonej przez gwaranta urządzenia drukującego.

§ 7 ust. 1 litera c) załącznika nr 2 do SIWZ – umowa projekt

usuwa się zapis § 7 ust.1 litera c) ako bezprzedmiotowy

pozycja 1,2,3,4 załącznika nr 3 do SIWZ - formularz ofertowy

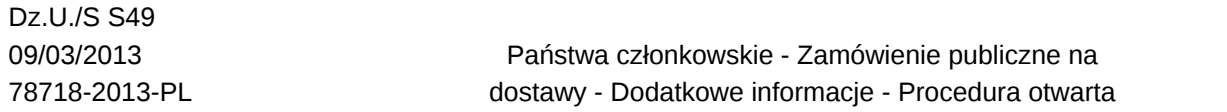

Zamawiający modyfikuje załącznik nr 3 do SIWZ poprzez wykreślenie pozycji 1, 2, 3 oraz zmianę opisu i jednostki miary dla pozycji 4 jest. "bęben BROTHER DCP-9010CN YELLOW DR230 w sztukach "ma być: "bęben BROTHER DCP-9010CN (black, yellow, cyan, magenta) w kompletach"

pozycja 40,41,42,43 załącznika nr 3 do SIWZ - formularz ofertowy

Zamawiający modyfikuje załącznik nr 3 do SIWZ poprzez wykreślenie pozycji 41, 42, 43 oraz zmianę opisu i jednostki miary dla pozycji 40 jest. "bęben OKI C301DN BLACK w sztukach " ma być: "bęben OKI C301DN (black, yellow, cyan, magenta) w kompletach"

pozycja 66,67,68,69 załącznika nr 3 do SIWZ - formularz ofertowy

Zamawiający modyfikuje załącznik nr 3 do SIWZ poprzez wykreślenie pozycji 68, 69 oraz zmianę opisu i jednostki miary dla pozycji 66 jest. "głowica HP OFFICEJET PRO 8500 940 BLACK w sztukach " ma być: "głowica HP OFFICEJET PRO 8500 940 BLACK-YELLOW w kompletach" oraz poz. 67 jest: "głowica HP OFFICEJET PRO 8500 940 CYAN w sztukach" ma być: "głowica HP OFFICEJET PRO 8500 940 CYAN-MAGENTA w kompletach"

pozycja 28 załącznika nr 3 do SIWZ - formularz ofertowy

W pozycji 28 załącznika nr 3 do SIWZ Wykonawca podaje wartość bębna wraz z zintegrowanym tonerem